## **Learning Course Settings**

The **Learning Course** tab allows you to select your course type, set information about the presentation - customize settings for your training course and choose how to report the completion status to an LMS.

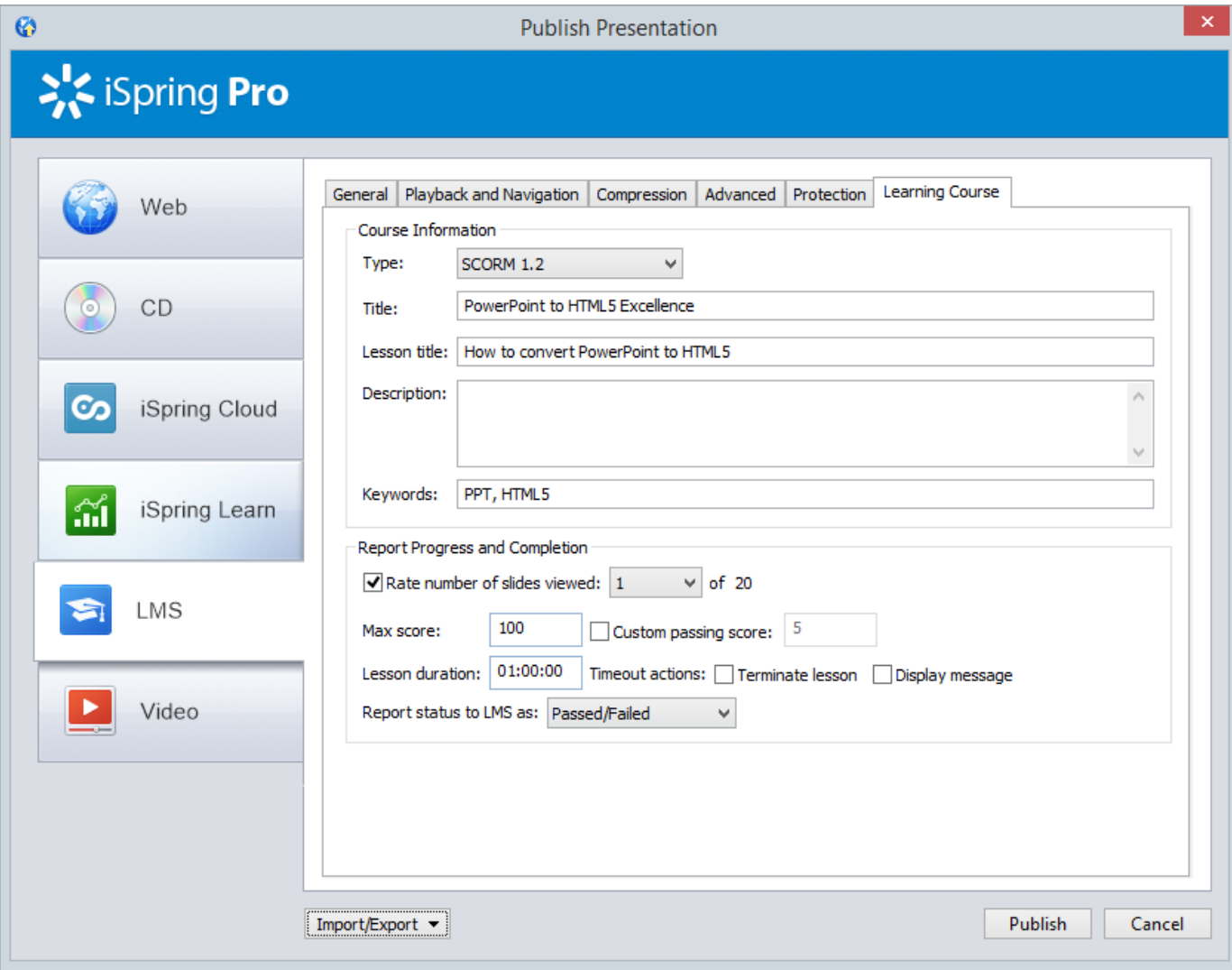

## Table 1. Course Information

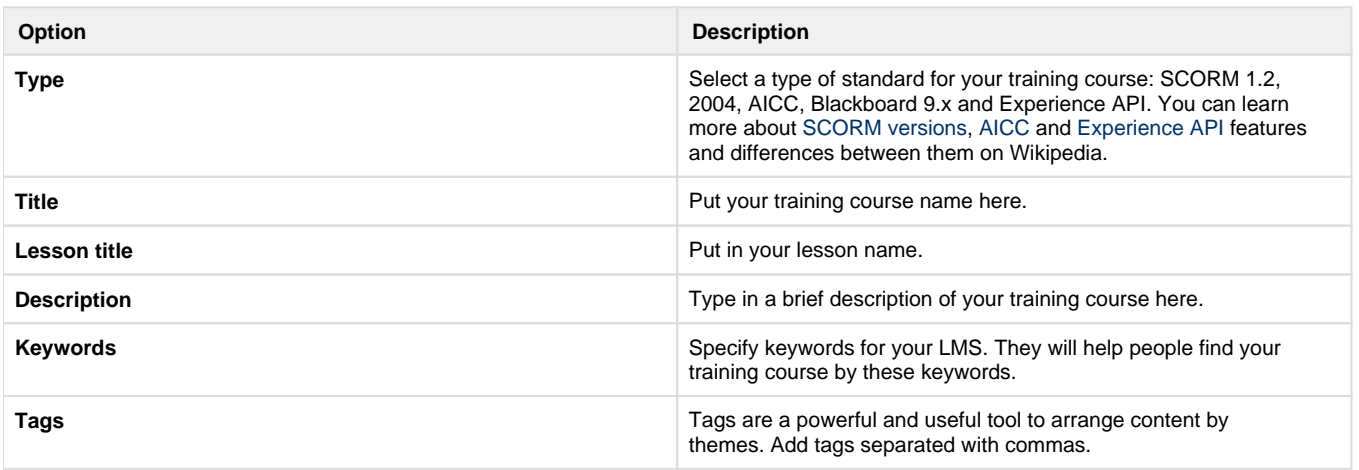

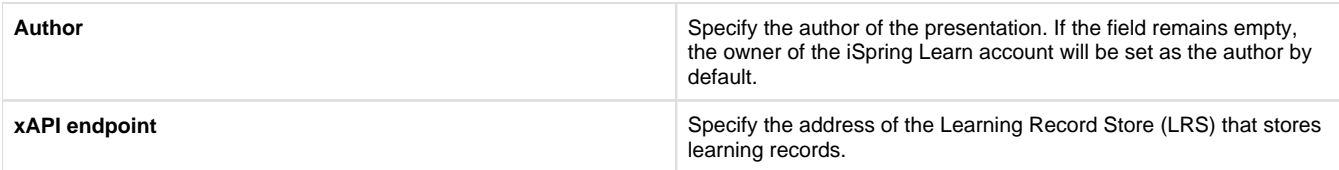

Table 2. Report Progress and Completion

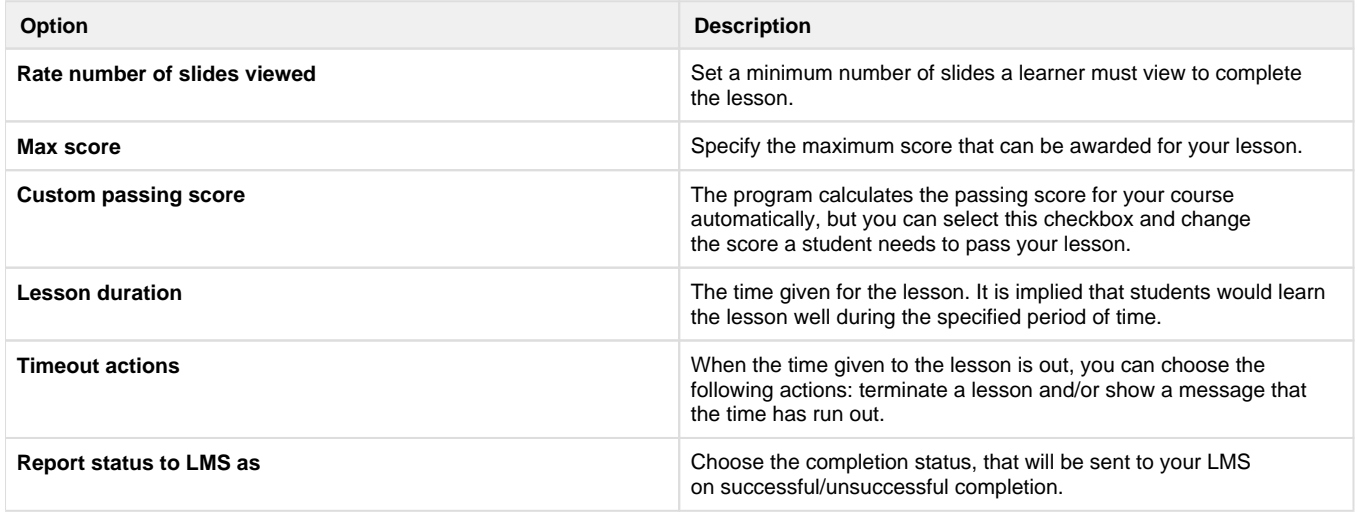

## **Experience API Endpoint (Tin Can)**

Experience API content can be hosted and launched outside of the LMS. To track the course statistics:

- Specify the LRS address in the xAPI endpoint field.
- Click **Options** to define additional parameters.

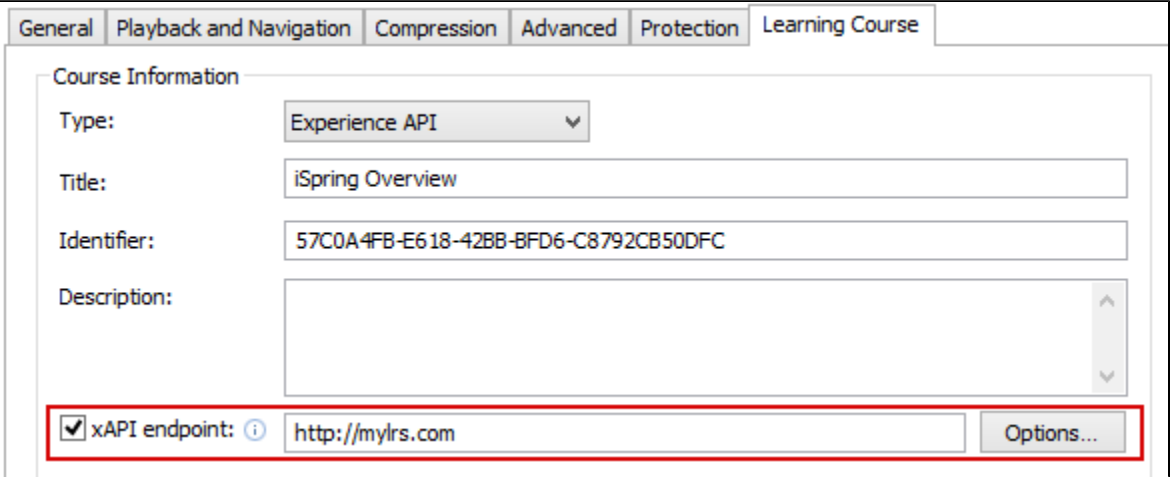

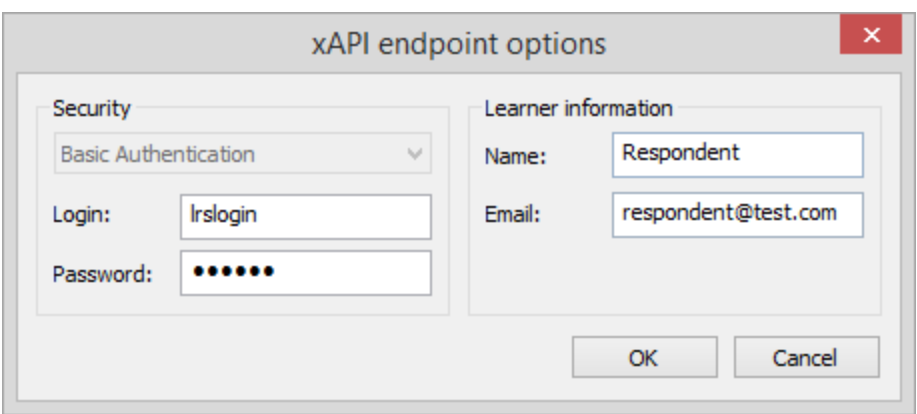

## Table 3. xAPI endpoint options

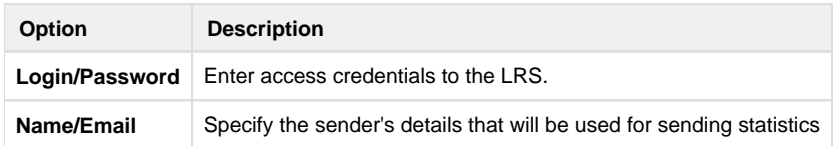

Partial information may also be filled into the xAPI endpoint options dialog. In this case, user will be prompted to enter the necessary information.